# **Become a Design Rockstar: How to Michael Bierut**

Michael Bierut is a design legend. As a partner at Pentagram, one of the world's leading design firms, he has created iconic work for clients like Nike, the New York Times, and Yale University. His book, "How to Michael Bierut," is a masterclass in design thinking and a must-read for anyone who wants to up their design game.

#### **What's in the Book?**

"How to Michael Bierut" is packed with practical advice and insights on all aspects of design, from branding and typography to visual communication. Bierut covers everything from the nitty-gritty of design software to the strategic thinking that goes into creating effective design solutions.

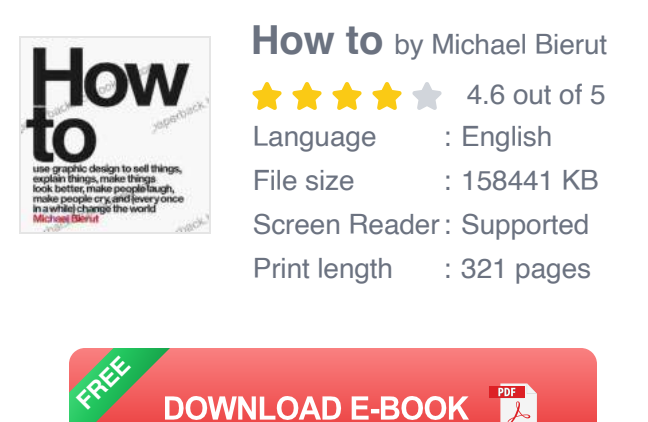

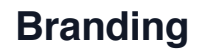

Bierut is a master brander. He has created some of the most recognizable logos and brand identities in the world. In "How to Michael Bierut," he shares his secrets for creating brands that are memorable, meaningful, and enduring.

### **Typography**

Bierut is also a typography guru. He loves working with type and knows how to use it to create powerful visual effects. In "How to Michael Bierut," he teaches readers how to choose the right typefaces, how to use them effectively, and how to create beautiful and legible typography.

#### **Visual Communication**

Bierut is a master of visual communication. He knows how to use images, colors, and shapes to create designs that are both eye-catching and informative. In "How to Michael Bierut," he teaches readers how to use visual communication to tell stories, convey messages, and create impact.

#### **Why You Should Read "How to Michael Bierut"**

If you want to become a better designer, "How to Michael Bierut" is a mustread. Bierut is a brilliant designer and a gifted teacher. He has a unique ability to explain complex design concepts in a clear and concise way.

Whether you're a beginner or a seasoned pro, you'll learn something from "How to Michael Bierut." Bierut's insights and advice are timeless and can help you take your design skills to the next level.

"How to Michael Bierut" is an essential book for anyone who wants to be a better designer. Bierut's insights and advice are invaluable, and his book is packed with practical tips and techniques that you can use to improve your design work.

If you're serious about design, do yourself a favor and pick up a copy of "How to Michael Bierut." It's one of the best investments you can make in your design career.

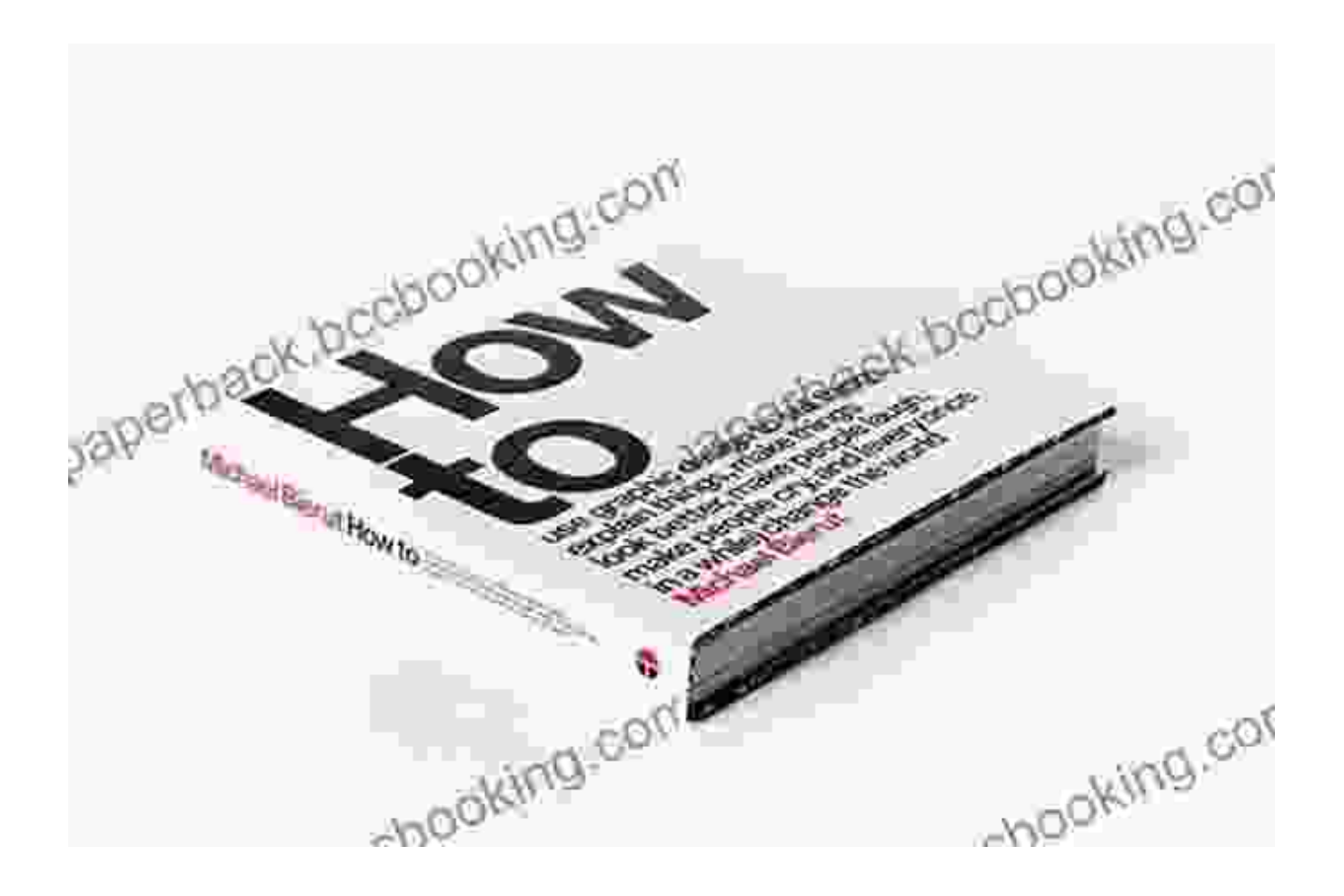

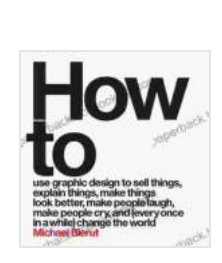

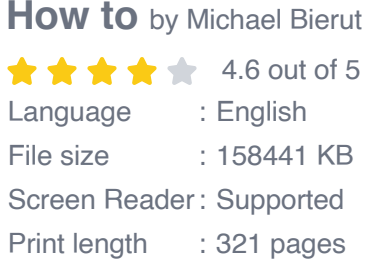

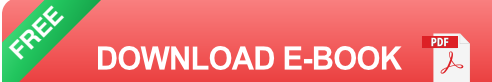

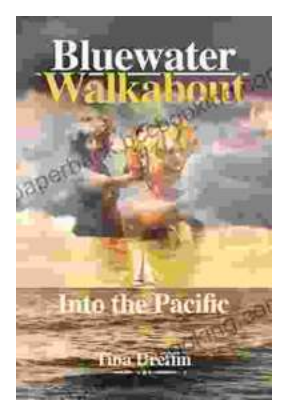

## **[Bluewater Walkabout: Into the Pacific](https://paperback.bccbooking.com/full/e-book/file/Bluewater%20Walkabout%20Into%20the%20Pacific.pdf)**

An Unforgettable Adventure Awaits Prepare to embark on an extraordinary journey that will transport you to the heart of the Pacific Ocean....

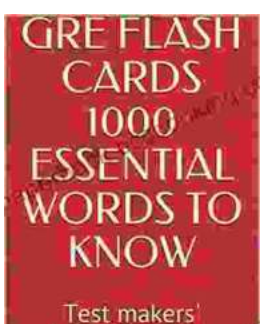

favourite words **Blessing Richard** 

## **Unlock the Secrets of Standardized Test [Success with Test Makers Favourite Words](https://paperback.bccbooking.com/full/e-book/file/Unlock%20the%20Secrets%20of%20Standardized%20Test%20Success%20with%20Test%20Makers%20Favourite%20Words.pdf)**

Are you tired of struggling with standardized tests? Do you feel like you're always hitting a wall when it comes to the vocabulary section? If so, then you need Test Makers...